**AutoCAD Crack [2022-Latest]**

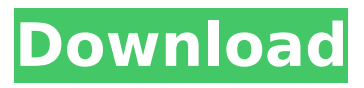

**AutoCAD Crack+ Free X64 (Updated 2022)**

## AutoCAD Crack Free Download is used by architects, engineers, drafters, and other designers to create 2D and 3D architectural, engineering, and construction drawings.

These may be used for submitting applications for government approval to build roads, buildings, bridges, dams, and other infrastructure, such as an aircraft wing or the turbine of a jet engine. In some cases, architects, engineers, and their clients can download

AutoCAD drawings and drawings from other software programs and then share them through the Internet. History AutoCAD was the first commercial desktop CAD application. Before AutoCAD, professional and semiprofessional CAD software was available only on

mainframe computers or minicomputers, with each CAD operator (user) working at a separate graphics terminal. The first version of AutoCAD had a user interface very similar to that of graphic programs of the time, with a textual command line and a menu-driven,

nongraphical interface. The original AutoCAD did not support linked components, such as walls, roofs, and gutters, and did not support parametric and nonlinear solids, which limit the use of computer-generated drawings. AutoCAD did not support userdefined dimension

styles, lines, and text. In 1982, it was a 32K program running on an HP-41C minicomputer (costing \$20,000) sold through authorized dealers. In 1983, AutoCAD 2.0 was introduced, with linked components, parametric and nonlinear solids, dimension styles, and

graphics-based user interface. AutoCAD 2.0 was the first CAD program that was capable of creating structural design drawings, such as detailed interior and exterior elevations and section views. It was capable of creating drawings using 2D and 3D functions. During

the late 1980s and early 1990s, a number of other commercial CAD programs were released. In 1996, AutoCAD Professional version 9.0 was released, with extended nonlinear features, interior and exterior architectural elements, and 3D modeling tools. In

1997, AutoCAD Civil 3D was released, with 3D modeling tools, surfacebased features, and 2D and 3D architecture. AutoCAD Civil 3D was bundled with a laser scanner, the first commercially available such scanner. In 1998, AutoCAD Drawing version 9.5 was released, with linking,

#### text editing,

**AutoCAD (Latest)**

## and.NET API, including ObjectARX and XDS, both of which are written in C#, are.NET based extension for AutoCAD 2022 Crack. Version history References External links Category:1993

software Category:Com puter-aided design software Category:Dynamically linked programming languages Category:Engineering software that uses Qt Category:Proprietary commercial software for Linux Category:Proprietary software that uses Qt

Category:Software that uses Qt Category:Technical communication toolsQ: jquery to detect selected option I have a simple form containing a select box. Each select box contains three options, as shown here: 1 2 3 I would like to detect when the user selects

any option. I've tried to add onchange="alert(t his.value);" to the select box but it doesn't work. If I change this to onclick= "alert(this.value);" it works. Is this a bug in jQuery? Is there a way to get around this? A: Use onchange="alert(\$ (this).val());" instead of onchange="alert(this.v

alue);". In jQuery v1.4.3, the difference is that this.value is jQuery-wrapped, and so it's undefined. A: If you use the.change() event for a select box you must explicitly make the value a string. As it is now it is parsed as a number. From the documentation on

the.change() event: The.change() handler is called when the value of the specified input box changes. The handler is passed the following parameters: event The event object value The current value of the element. If you want to make the value a string, use \$('#mySelect').val()

"This is the first time ever a woman has won the Galaxy Ball. Congratulations to her, we're so proud of her," - Obama WASHINGTON (AP) — President Barack Obama on Friday praised the singer for her "wholehearted performance" at the annual White House

Correspondents' Dinner, even though she never actually sang anything onstage. In a video of ca3bfb1094

## Step 1: Open the license file At the bottom of the window, there is a file code, use it to import the license key into the file. Step 2: Installation by the command line In the Command Line, enter " dir /b \*.lic " Step 3: Create text file and

save it A text file is a format not in other formats, you can save it to a folder (such as desktop) and drag the file into the software (such as autocad) Step 4: Set up the API from the command line Enter: " regsvr32 Autocad.lic " If the new file is not a valid file, close it and open a

new one At the end of the command, the output of the command will be "Autocad.lic is registered successfully." (if the file is registered, it will add  $a +$  next to the name, and if it is not, it will add a - next to the name) 1. 2. 3. 4. 5. 6. 7. 8. 9. 10. 11. 12. 13. 14. 15. 16. 17. 18. 19.

# 20. 21. 22. 23. 24. 25. 26. 27. 28. 29. 30. 31. 32. 33. 34. 35. 36. 37. 38. 39. 40. 41. 42. 43. 44. 45. 46. 47. 48. 49. 50. 51. 52. 53. 54. 55. 56. 57. 58. 59. 60. 61.

**What's New In?**

#### Support for the new Microsoft Windows Universal Platform.

With Windows 10, we're making AutoCAD even more accessible. Draw in just one place using two-dimensional tools or use them alongside 2D 3D elements. Find out more about the Windows Universal Platform in our webinar. (video: 5:24 min.) Lineweaver–Kalm

anshok: Improvements to make AutoCAD more user-friendly and easier to use. Find out about the new capabilities of Linewea ver–Kalmanshok. (video: 5:37 min.) Saving and Scaling: Work with layers in more intuitive ways. Get the best experience when it's

time to start designing, by using layers with the new Organize Layers command, and a new menu bar option that allows you to automatically save your work before you scale and draw. (video: 1:42 min.) Additional navigation improvements: Performance

improvements in many places. Explore a few of the details you can expect in AutoCAD 2020, including navigation improvements. (video: 1:17 min.) We're excited about the new capabilities we've introduced in AutoCAD and the software you'll use to create and print

beautiful drawings. We're looking forward to your ideas on how to use these new capabilities to make your AutoCAD experience even better. Stay Connected Stay up to date on all the latest AutoCAD news by subscribing to our free newsletter. By clicking on the link

above, you will be taken to our signup page. You may also use the form on the right side of the screen to sign up. You will then receive an email with instructions on how to reset your password. Please Note: If you have subscribed using the form on the right, please sign in on

## your account page to activate your subscription. If you have not, please create a new account.1. Field of the Invention The present invention relates to integrated circuits. More particularly, the present invention relates to a method and apparatus for

improving the reliability of interconnect structures and processes for forming interconnect structures within integrated circuits. 2. Background of the Invention Recent developments in the fabrication of integrated circuits have been directed to

the creation of multilevel interconnect structures, which provide the capability of integrating more circuit elements within a given amount of area on a semiconductor substrate. In general,

**System Requirements For AutoCAD:**

# Mac OSX 10.4.11 or newer Windows XP or newer 1 GB RAM or more For more information, please check out the official webpage for Guitar Pro 6 If you have an older version of Guitar Pro 6, we recommend to upgrade to the latest

## version before you submit your report. Thanks for reading and have fun! Your GuitarPro.us Support Team Guitar Pro 6.0.4 is now available for download.This is a minor update that includes:

<https://www.rti-evaluation.org/autocad-2023-24-2-crack-with-full-keygen/> <http://www.dagerardo.ch/autocad-20-1-crack-with-license-code-free-x64-updated-2022/> <https://storage.googleapis.com/shamanic-bucket/dfee9f30-autocad.pdf> <https://dwfind.org/autocad-2021-24-0-crack-patch-with-serial-key-download-x64-latest/> [https://hulpnaongeval.nl/wp-content/uploads/AutoCAD\\_Keygen\\_Full\\_Version.pdf](https://hulpnaongeval.nl/wp-content/uploads/AutoCAD_Keygen_Full_Version.pdf) [https://breathelifebr.org/wp-content/uploads/2022/07/AutoCAD\\_\\_Crack\\_WinMac.pdf](https://breathelifebr.org/wp-content/uploads/2022/07/AutoCAD__Crack_WinMac.pdf) <https://madeinamericabest.com/autocad-with-registration-code-3264bit/> <https://live24x7.news/wp-content/uploads/2022/07/AutoCAD-20.pdf> <https://oceanofcourses.com/autocad-19-1-crack-for-pc/>

<https://myvideotoolbox.com/autocad-crack-with-license-key-mac-win-2022/> <https://www.mjeeb.com/autocad-2017-21-0-crack-serial-key-free-updated-2022/> <https://clusterenergetico.org/2022/07/23/autocad-crack-keygen-2/> [https://zardi.pk/wp](https://zardi.pk/wp-content/uploads/2022/07/AutoCAD__Crack_Product_Key_Full_For_PC.pdf)[content/uploads/2022/07/AutoCAD\\_\\_Crack\\_Product\\_Key\\_Full\\_For\\_PC.pdf](https://zardi.pk/wp-content/uploads/2022/07/AutoCAD__Crack_Product_Key_Full_For_PC.pdf)

[https://momentsofjoys.com/2022/07/23/autocad-crack-torrent-activation-code-free](https://momentsofjoys.com/2022/07/23/autocad-crack-torrent-activation-code-free-download-2022/)[download-2022/](https://momentsofjoys.com/2022/07/23/autocad-crack-torrent-activation-code-free-download-2022/)

<https://seo-gurus.net/autocad-2017-21-0-2022/>

[http://www.gea-pn.it/wp-content/uploads/2022/07/AutoCAD\\_Crack\\_\\_\\_Free-1.pdf](http://www.gea-pn.it/wp-content/uploads/2022/07/AutoCAD_Crack___Free-1.pdf) <https://cwdesignshop.com/wp-content/uploads/2022/07/yabemm.pdf> <https://bodhirajabs.com/autocad-crack-win-mac-8/>

[https://therootbrands.com/wp-](https://therootbrands.com/wp-content/uploads/2022/07/AutoCAD_Crack__Download_2022.pdf)

[content/uploads/2022/07/AutoCAD\\_Crack\\_\\_Download\\_2022.pdf](https://therootbrands.com/wp-content/uploads/2022/07/AutoCAD_Crack__Download_2022.pdf) <https://innovacioncosmetica.com/autocad-crack-final-2022-2/>